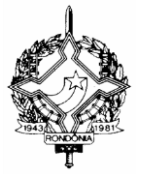

**INSTRUÇÃO NORMATIVA Nº 008/2005/GAB/CRE**

Porto Velho, 9 de agosto de 2005 PUBLICADA NO DOE Nº 0328, DE 10.08.05

CONSOLIDADA - Alterada pelas Instruções Normativas nºs: 05, de 19.05.06 - DOE 522, de 29.05.06; 25, de 06.07.20 - DOE 172, de 03.09.20 e 42, de 08.07.24 - DOE 125, de 09.07.24.

> Disciplina procedimentos relativos ao acesso aos serviços disponíveis por meio do "Portal do Contribuinte" na internet

O COORDENADOR-GERAL DA RECEITA ESTADUAL, no uso de suas atribuições legais; e

CONSIDERANDO a necessidade de aprimorar o atendimento ao contribuinte por meio de serviços fazendários disponíveis no sítio eletrônico da Secretaria de Estado de Finanças na internet:

#### **D E T E R M I N A**

**Art. 1º** Esta instrução normativa disciplina procedimentos relativos à concessão de acesso a serviços e informações referentes aos estabelecimentos inscritos no Cadastro de Contribuintes do ICMS – CAD/ICMS-RO constantes do "Portal do Contribuinte" no sítio eletrônico da SEFIN na internet.

Parágrafo único. Para efeito desta instrução normativa, consideram-se:

I – titular: pessoa física detentora dos poderes de administração de estabelecimento inscrito no CAD/ICMS-RO e assim indicada nesse cadastro; e

II – usuário: qualquer pessoa física que acesse os serviços e informações disponíveis no "Portal do Contribuinte".

**Art. 2º** O acesso ao "Portal do Contribuinte" será realizado mediante o uso de senha alfanumérica pessoal e intransferível, a ser cadastrada e validada nos termos desta instrução normativa.

§ 1º Somente após a validação da senha titulares e usuários poderão ter acesso aos serviços e informações disponíveis no "Portal do Contribuinte". **(Renumerado pela IN nº 42, de 08.07.24 – efeitos a partir de 09.07.24)**

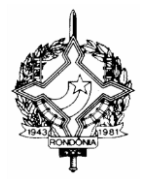

§ 2º O titular e o usuário, após a validação da senha, poderão acessar o "Portal do Contribuinte" também com o uso do certificado digital vinculado ao respectivo CPF. **(AC pela IN nº 42, de 08.07.24 – efeitos a partir de 09.07.24)**

**Art. 3º** O cadastramento da senha de acesso ao "Portal do Contribuinte" será feito diretamente na internet e de forma independente por titulares e usuários.

**Art. 4º** O usuário, após o cadastro da senha, deverá comparecer com seu documento de identidade original a qualquer unidade de atendimento da Receita Estadual, independentemente de seu domicílio, para validar a senha cadastrada, ou adotar o procedimento previsto no art. 7-A. **(NR dada pela IN nº 42, de 08.07.24 – efeitos a partir de 09.07.24)**

> Redação Anterior: Art. 4º O usuário, após o cadastro da senha, deverá comparecer com seu documento de identidade original a qualquer unidade de atendimento da Receita Estadual, independentemente de seu domicílio, para validar a senha cadastrada.

**Art. 5º** O servidor da SEFIN que atender o usuário quando da validação de sua senha, a vista do documento de identidade do usuário, deverá verificar que a pessoa presente à unidade de atendimento é a mesma que cadastrou a senha na internet e, por meio do subsistema "INTERNET" do SITAFE, validar a senha do usuário.

**Art. 6º** O titular, após o cadastro da senha na internet, deverá comparecer com seu documento de identidade original e duas vias do Termo de Concessão de Acesso a qualquer unidade de atendimento da Receita Estadual para vinculação da senha cadastrada à inscrição estadual, oportunidade em que será retida uma via do termo. **(NR dada pela IN nº 05, de 19.05.06 – efeitos a partir de 29.05.06)**

> Redação Anterior: Art. 6º O titular, após o cadastro da senha, deverá comparecer com seu documento de identidade original e duas vias do Termo de Concessão de Acesso a qualquer unidade de atendimento da Receita Estadual para validar a senha cadastrada, oportunidade em que será retida uma via do termo.

§ 1º O Termo de Concessão de Acesso, expedido pela internet segundo modelo anexo a esta instrução normativa, indicará os usuários autorizados a acessar os serviços e informações relativos ao estabelecimento no "Portal do Contribuinte" e deverá ser assinado pelo titular, com firma reconhecida em cartório.

§ 2º Somente poderão constar do Termo de Concessão de Acesso usuários que previamente possuam senhas cadastradas e validadas.

§ 3º O Termo de Concessão de Acesso será entregue na unidade de atendimento da Receita Estadual no Shopping Cidadão, se em Porto Velho, ou a uma Agência de Rendas da Receita Estadual,

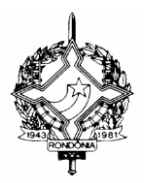

se nos demais municípios do estado, independentemente do município em que se localizar o estabelecimento.

§ 4º O Termo de Concessão de Acesso poderá ser entregue à unidade de atendimento da Receita Estadual por procurador do titular da empresa, ou procurador da pessoa jurídica, com poderes de representação junto a órgãos públicos, ou poderes específicos, caso em que a unidade de atendimento deverá juntar ao Termo a via original da procuração pública ou sua fotocópia autenticada. **(AC pela IN nº 05, de 19.05.06 – efeitos a partir de 29.05.06)**

§ 5º Na hipótese de não haver reconhecimento de firma em cartório no Termo de Concessão de Acesso, o servidor da SEFIN poderá confrontar a assinatura com aquela constante do documento de identidade do signatário, ou estando este presente e assinando o documento diante do agente, após identificá-lo, para constatar que se trata realmente do titular, lavrar sua autenticidade no próprio documento. **(AC pela IN nº 025, de 06.07.20 – efeitos a partir de 03.09.20)**

**Art. 7º** O servidor da SEFIN que atender o titular quando da vinculação de sua senha à inscrição estadual, a vista do documento de identidade do titular ou do procurador, deverá verificar que a pessoa presente à unidade de atendimento é a mesma que assinou o termo, retendo-lhe uma via, e, por meio do subsistema "INTERNET" do SITAFE, vincular a senha do titular e os usuários nominados no Termo de Concessão de Acesso à inscrição estadual do estabelecimento do titular. **(NR dada pela IN nº 05, de 19.05.06 – efeitos a partir de 29.05.06)**

> Redação Anterior: Art. 7º O servidor da SEFIN que atender o titular quando da validação de sua senha, a vista do documento de identidade do titular, deverá verificar que a pessoa presente à unidade de atendimento é a mesma que assinou o termo, retendo-lhe uma via, e, por meio do subsistema "INTERNET" do SITAFE, validar a senha do titular e vincular os usuários nominados no Termo de Concessão de Acesso à inscrição estadual do estabelecimento do titular.

Parágrafo único. Um mesmo usuário poderá ter acesso às informações e serviços de mais de um estabelecimento.

**Art. 7º-A** Alternativamente ao disposto nos artigos 4º ao 7º, o acesso ao "Portal do Contribuinte" poderá ser solicitado via "E-PAT – Balcão Virtual", por meio do processo de "Petição ao Agente de Rendas" da circunscrição do contribuinte, sem a necessidade de comparecimento do usuário ou titular na unidade de atendimento da SEFIN. **(AC pela IN nº 42, de 08.07.24 – efeitos a partir de 09.07.24)**

§ 1º A solicitação deverá ser instruída com o "Termo de Concessão de Acesso" assinado pelo titular com o uso de certificado digital ou assinador GOV.BR, com nível de segurança "ouro".

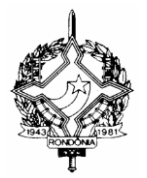

§ 2º O servidor da SEFIN deverá validar a assinatura digital do titular que assinou o "Termo de Concessão de Acesso", notificando a empresa dos casos de assinatura inválida.

§ 3º Validada a assinatura do titular, o servidor da SEFIN deverá, por meio do subsistema "INTERNET" do SITAFE, vincular os CPFs do titular e dos usuários nominados no "Termo de Concessão de Acesso" à inscrição estadual do estabelecimento do titular.

§ 4º Caso o titular e o usuário não tenham senha cadastrada e validada, o servidor da SEFIN registrará uma senha provisória que, ao final do processo, será informada ao titular e ao usuário.

§ 5º Após a conclusão do processo, a senha provisória cadastrada deverá ser alterada pelo titular e pelo usuário no "Portal do Contribuinte".

**Art. 8º** Para ter acesso aos serviços disponíveis no "Portal do Contribuinte", o contabilista responsável técnico pela escrituração fiscal do estabelecimento deverá também cadastrar-se, previamente, na Rede de Parceiros da SEFIN, por meio do acesso "Cadastro Compartilhado" no sítio eletrônico da SEFIN na internet, e deverá estar quite com suas obrigações perante o Conselho Regional de Contabilidade de Rondônia.

**Art. 9º** O titular do estabelecimento assume responsabilidade integral pelas transações realizadas por si e por usuários por ele autorizados em Termo de Concessão de Acesso com o uso de senha cadastrada e validada nos termos desta instrução normativa, inclusive no caso de cessão desta a terceiros.

**Art. 10.** Esta Instrução Normativa entra em vigor em 15 de agosto de 2005.

**CIRO MUNEO FUNADA Coordenador-Geral da Receita Estadual**